## **Programmbeschreibung und Flussdiagramm**

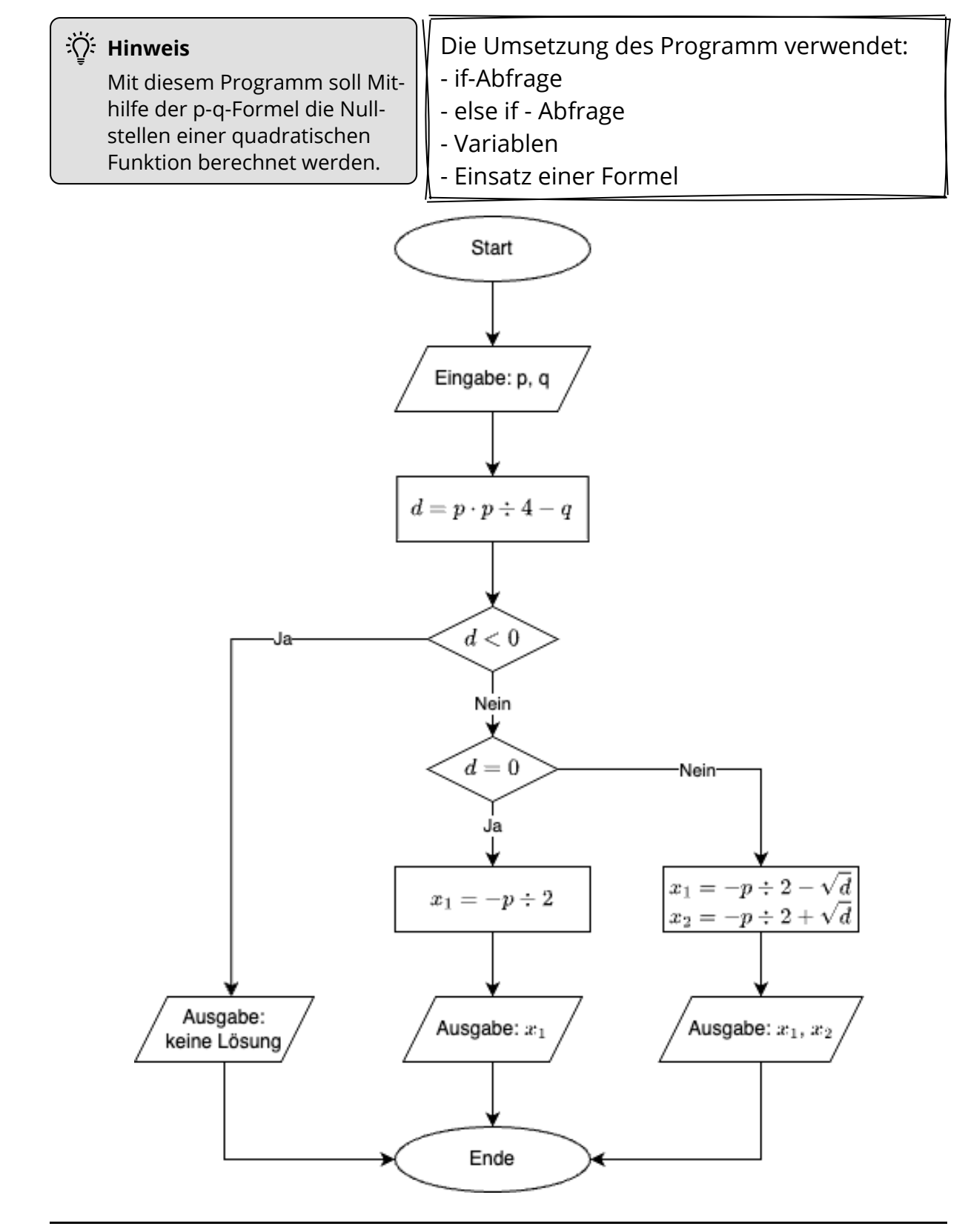

#### Informatik Seite 1/4

Angaben zu den Urhebern und Lizenzbedingungen der einzelnen Bestandteile dieses Dokuments finden Sie unter https://www.tutory.de/entdecken/dokument/lernkarte-p-q-formel-python-1

# **Schritt-für-Schritt-Anleitung**

In dem folgenden Teil führt "Schritt-für-Schritt" durch das Flussdiagramm.

Am Ende dieser Anleitung steht das vollständige Programm passend zum Flussdiagramm.

## **1. Schritt**: Die Eingabe (*Zeile 1 und 3*)

Die Variablen p und q werden deklariert. "input" fordert den "Nutzer" auf, jeweils zu diesen Variablen Werte anzugeben. "int()" wandelt die Eingaben in den Typ "integer" um, denn die Eingabe erfolgt als "String".

"**import math**" fügt später benötigte mathematische Funktionen hinzu.

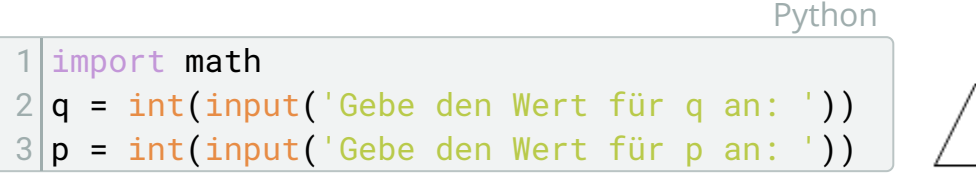

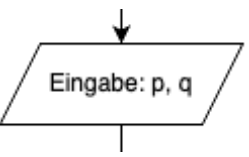

### **2. Schritt**: Berechnung der Diskriminante (*Zeile 4*)

Die Variable d wird gleich mit der passenden Berechnung deklariert.

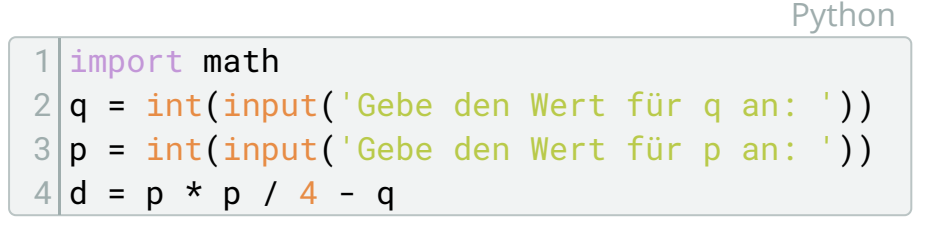

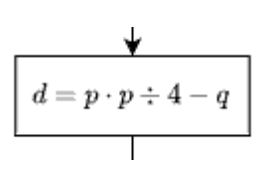

### **3. Schritt**: Die erste Abzweigung (Zeile 6 bis 7)

Wenn d < 0, dann gehe zur Ausgabe "keine Lösung".

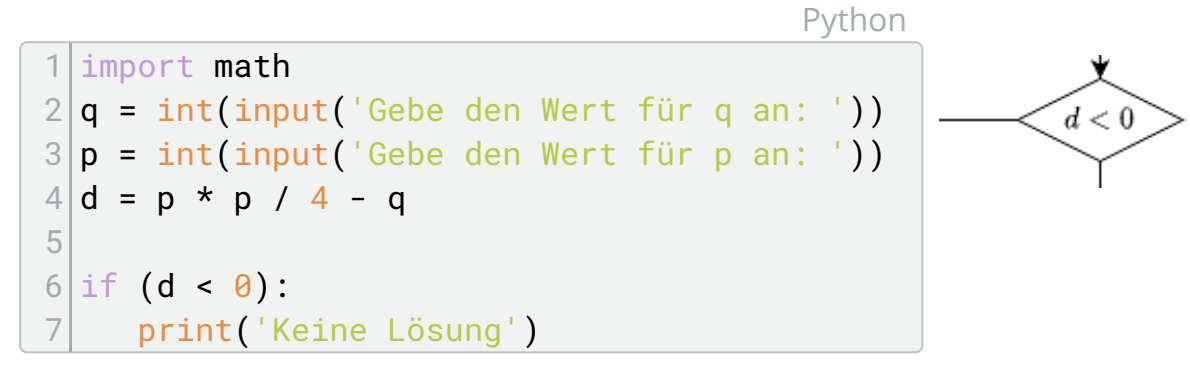

#### Informatik Seite 2/4

Angaben zu den Urhebern und Lizenzbedingungen der einzelnen Bestandteile dieses Dokuments finden Sie unter https://www.tutory.de/entdecken/dokument/lernkarte-p-q-formel-python-1

.la

### **4. Schritt**: Die zweite Abzweigung (Zeile 8 bis 10)

Wenn d = 0, dann Berechne  $x_1$  gehe zur Ausgabe  ${}_{n}x_1$ ".

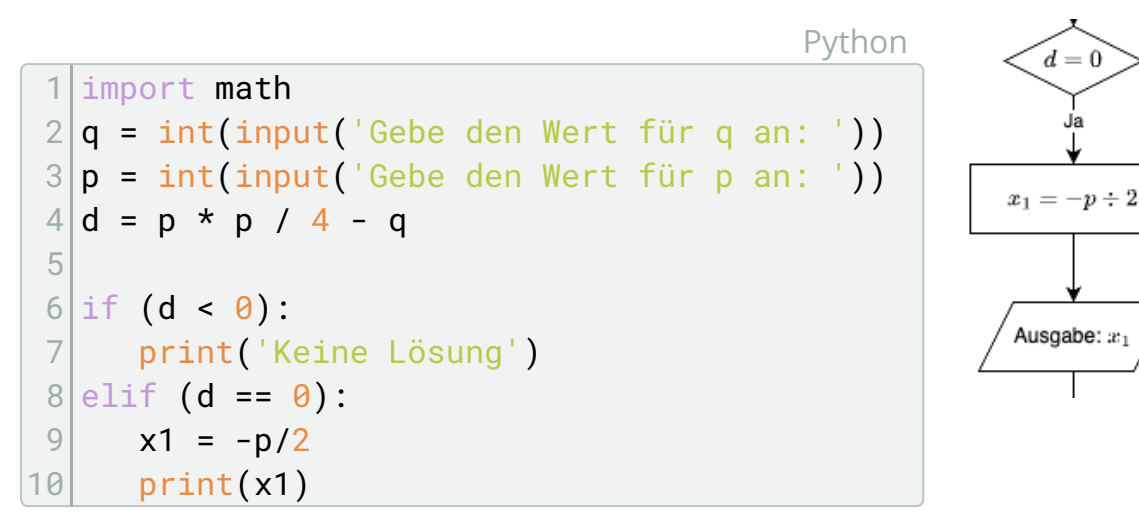

#### **5. Schritt**: Letzte Berechnung (Zeile 12 bis 14)

Wenn d > 0, dann Berechne  $x_1$  und  $x_2$  gehe zur Ausgabe  ${}_{n}x_1$ ,  $x_2$ ".

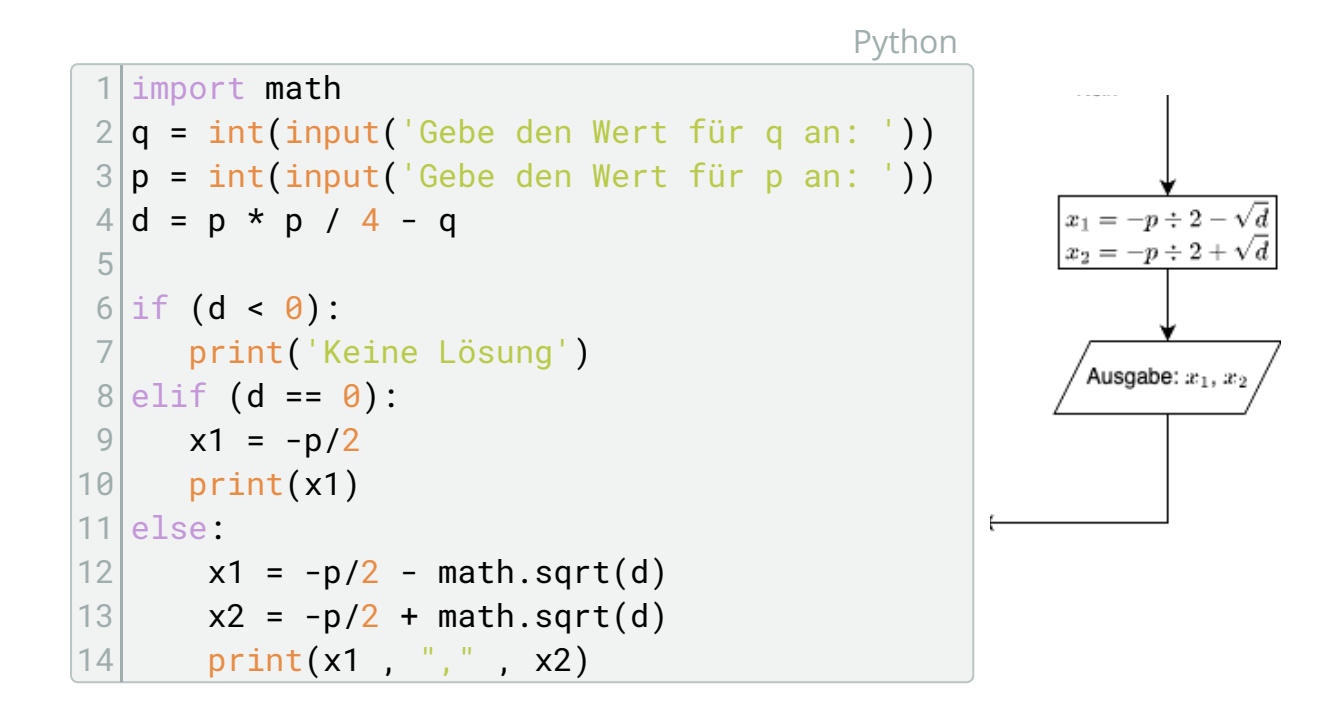

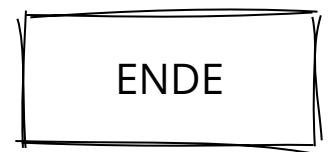

#### Informatik Seite 3/4

Angaben zu den Urhebern und Lizenzbedingungen der einzelnen Bestandteile dieses Dokuments finden Sie unter https://www.tutory.de/entdecken/dokument/lernkarte-p-q-formel-python-1

# **Aufgaben**

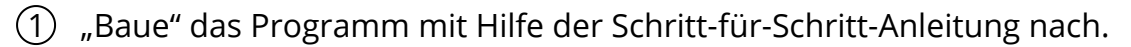

Füge in dem Quellcode passend zu den Schritten Kommentare ein, die den jeweiligen Teil in seiner Funktion beschreiben.

Python

```
1 # Ein "Hashtag" ergibt einen Zeilenkommentar
2
3 """Drei Anführungszeichen am Anfang und Ende ergeben
4 einen Kommentar auf mehreren Zeilen"""
```
2 Überlege Dir mögliche Verbesserungen für das Programm. Beispielsweise:

- Könnte der Text der Eingabe und der Ausgabe verbessert werden.
- Sollte das Ergebnis der Ausgabe gerundet werden.
- ...

3 Passe das Flussdiagramm und den Quelltext entsprechend Deiner Überlegungen aus Aufgabe 2 an.

Informatik Seite 4/4